## Printing Bills & Payment Receipts

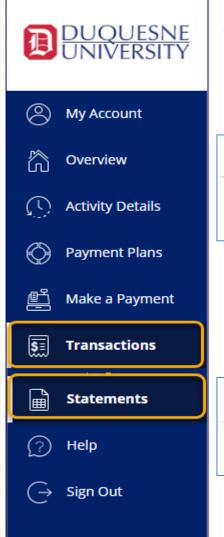

## **Printing Tuition Bills**

Click Statements to view the billing statements

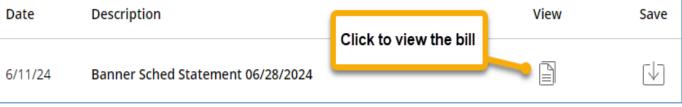

## **Viewing Payment Receipts**

Click *Transactions* to view receipts for online payments

| Date    | Description                           |                       | Receipt | Amount     |
|---------|---------------------------------------|-----------------------|---------|------------|
|         |                                       | Click to view receipt |         |            |
| 5/15/24 | Spring 2024: Spring 2024 Payment Plan | ·                     | #257948 | \$1,775.30 |

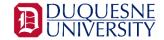